## **S0 Processor**

S0 is an accumulator machine, i.e. it has only one register (one-address instruction format). Its aim is to be the tool for teaching assembly language. The idea is to simplify many details in machine instructions founded in modern processors such as: register assignment, complex addressing mode and subroutine call. All variables are global resided in the main memory (not in registers). The instruction format is very simple. It has only one format, one-argument instructions of the following form:

## op:8 arg:24

where op is the instruction code, arg is the argument which is an unsigned integer 24 bit. The instruction set is as follows:

arithmetic and logic :add, sub, inc, dec, eq, ne, lt, le, gt, ge control: jmp, jt, jf data: ld, st

The following is the meaning of each instruction:

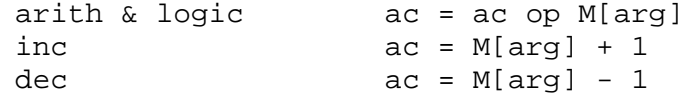

with logical instructions, the result is true/false where false is 0, true is non-zero.

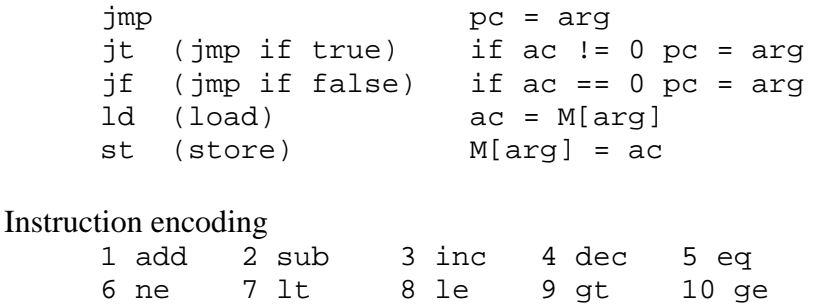

11 jmp 12 jt 13 jf 14 ld 15 st

With one-address instructions, all constants must be in the memory. There is no indirect addressing hence access to data structures is not possible (no array etc.)

## **Assembly language**

There are two sections in the assembly language source: data section and code section. The data section contains all the symbolic names declaration (for variable names) associated with their values. The code section contains instructions.

.data name value ... .end

```
.code 
[:label] op arg 
... 
.end
```
A label is used for jump destination in the jump instructions (jmp, jt, jf). A label is prefixed with ":" except when it is used as an argument. The argument of an instruction is a name except for the jump instruction, the argument is a label. By default, the code section is started at the memory address 0, the data section starts at the address 1000.

Here is an example program to sum 1..10.

a pseudo code

```
i = 1s = 0while i <= 10 
        s = s + i i = i + 1 
S0 assembly language 
       .data 
       i 1 
       s 0 
       ten 10 
       .end 
       .code 
       :loop 
          ld i 
          le ten 
          jf exit 
          ld s 
          add i 
          st s 
          inc i 
          st i 
           jmp loop 
       :exit 
       .end
```
Prabhas Chongstitvatana 18 December 2006